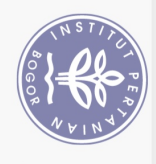

## **DAFTAR ISI**

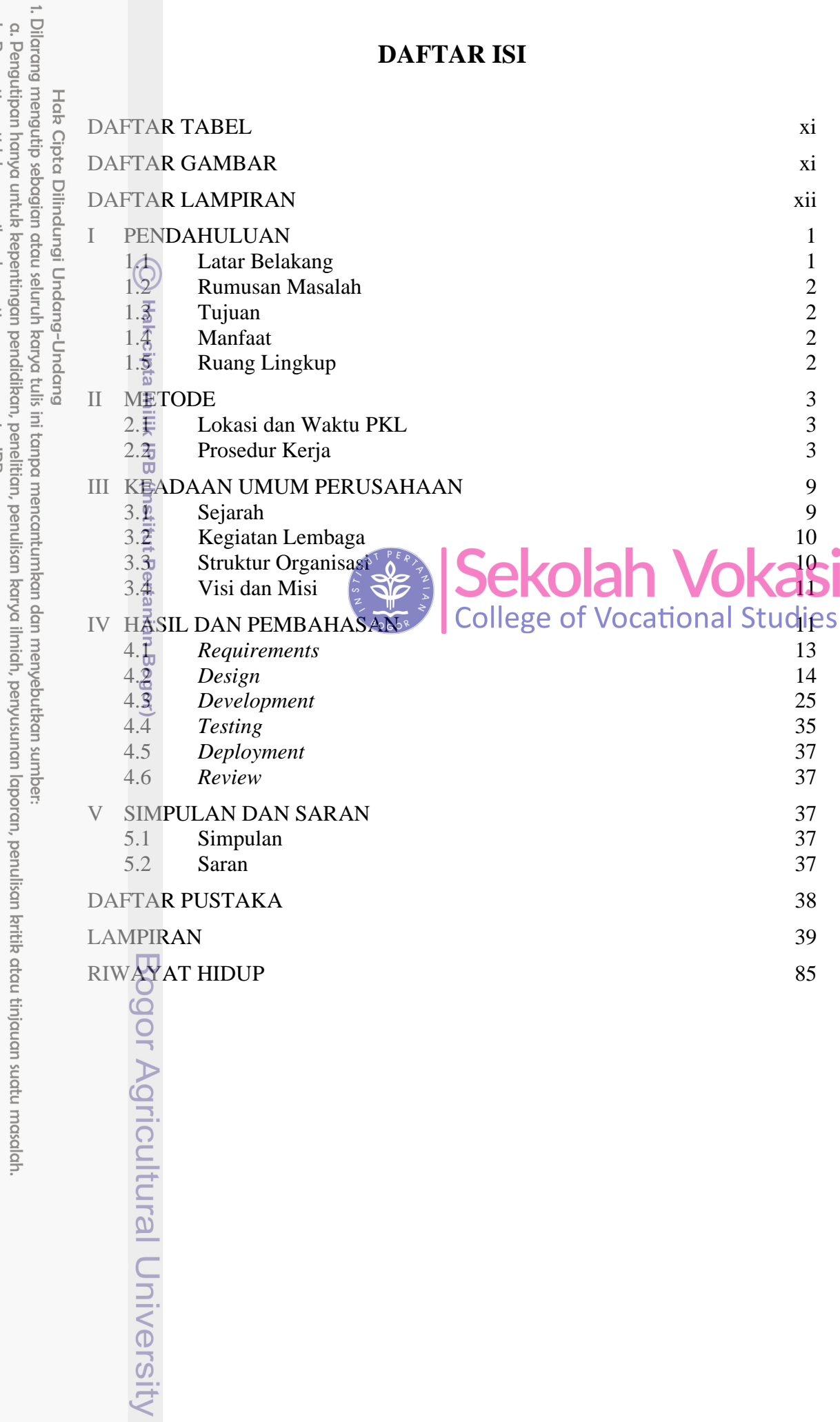

2. Dilarang mengumumkan dan memperbanyak sebagian atau seluruh karya tulis ini dalam bentuk apapun tanpa izin IPB b. Pengutipan tidak merugikan kepentingan yang wajar IPB.

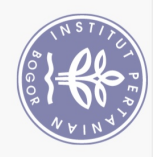

## **DAFTAR TABEL**

<span id="page-1-0"></span>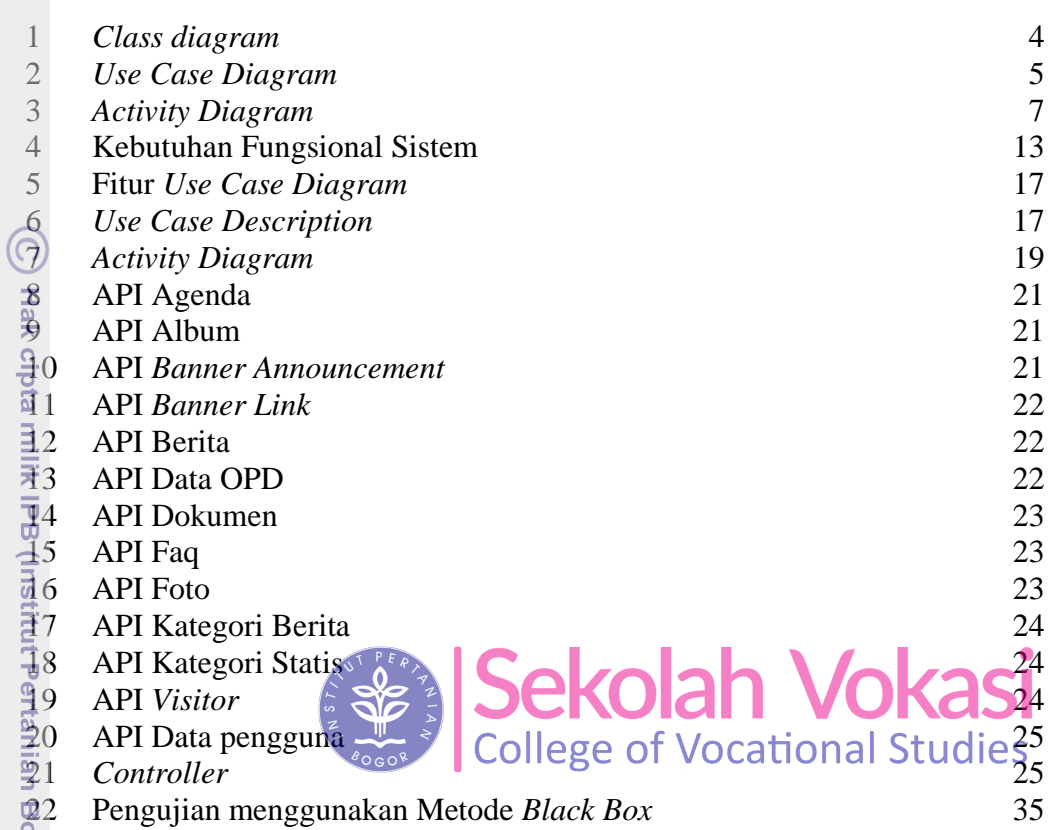

## **DAFTAR GAMBAR**

<span id="page-1-1"></span>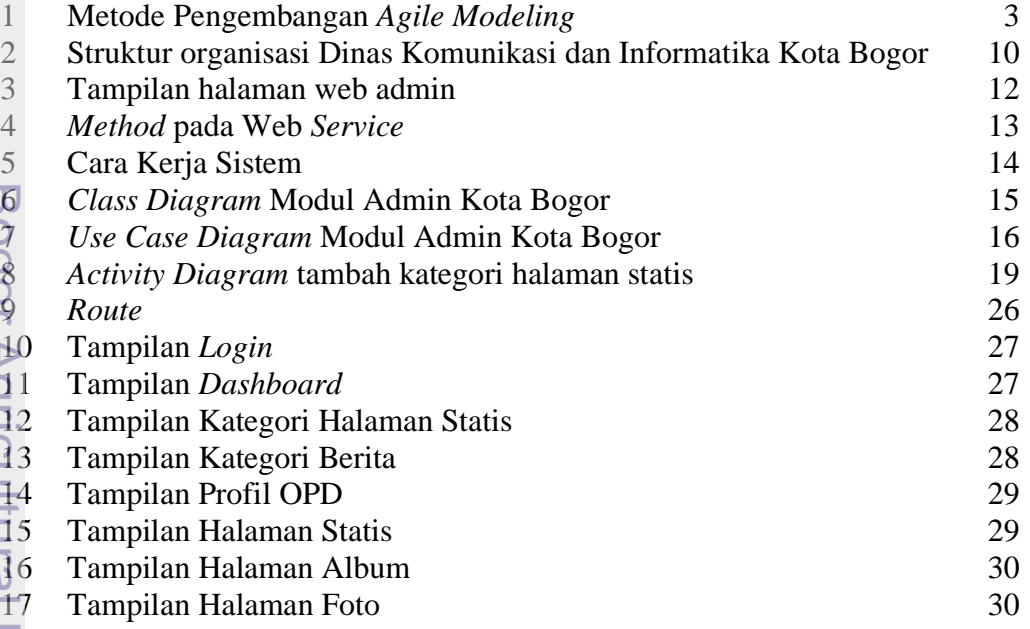

a. Pengutipan hanya untuk kepentingan pendidikan, penelitian, penulisan karya ilmiah, penyusunan laporan, penulisan kritik atau tinjauan suatu masalah.

1. Dilarang mengutip sebagian atau seluruh karya tulis ini tanpa mencantumkan dan menyebutkan sumber:

Hak Cipta Dilindungi Undang-Undang

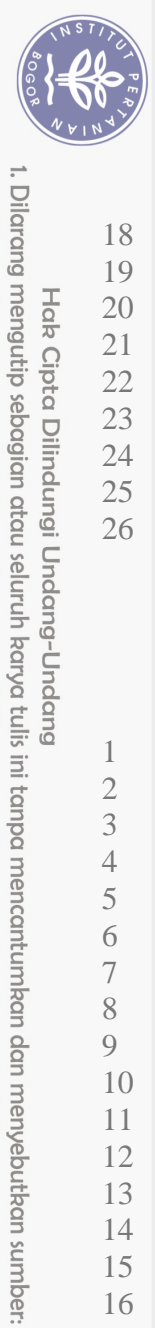

Hak Cipta Dilindungi Undang-Undang

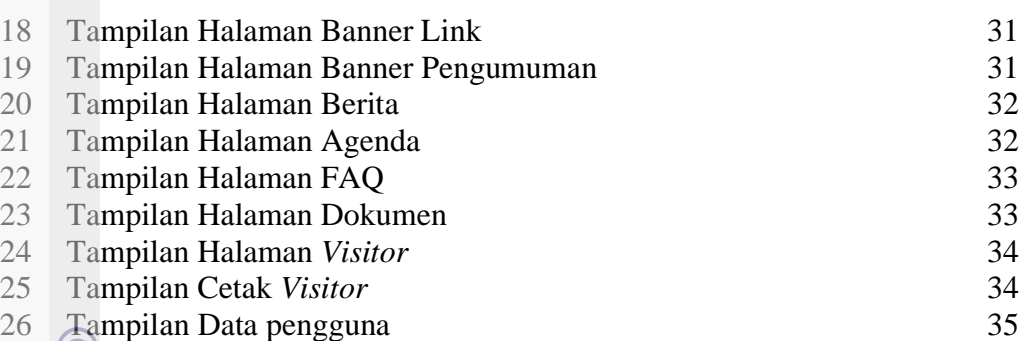

## **DAFTAR LAMPIRAN**

<span id="page-2-0"></span>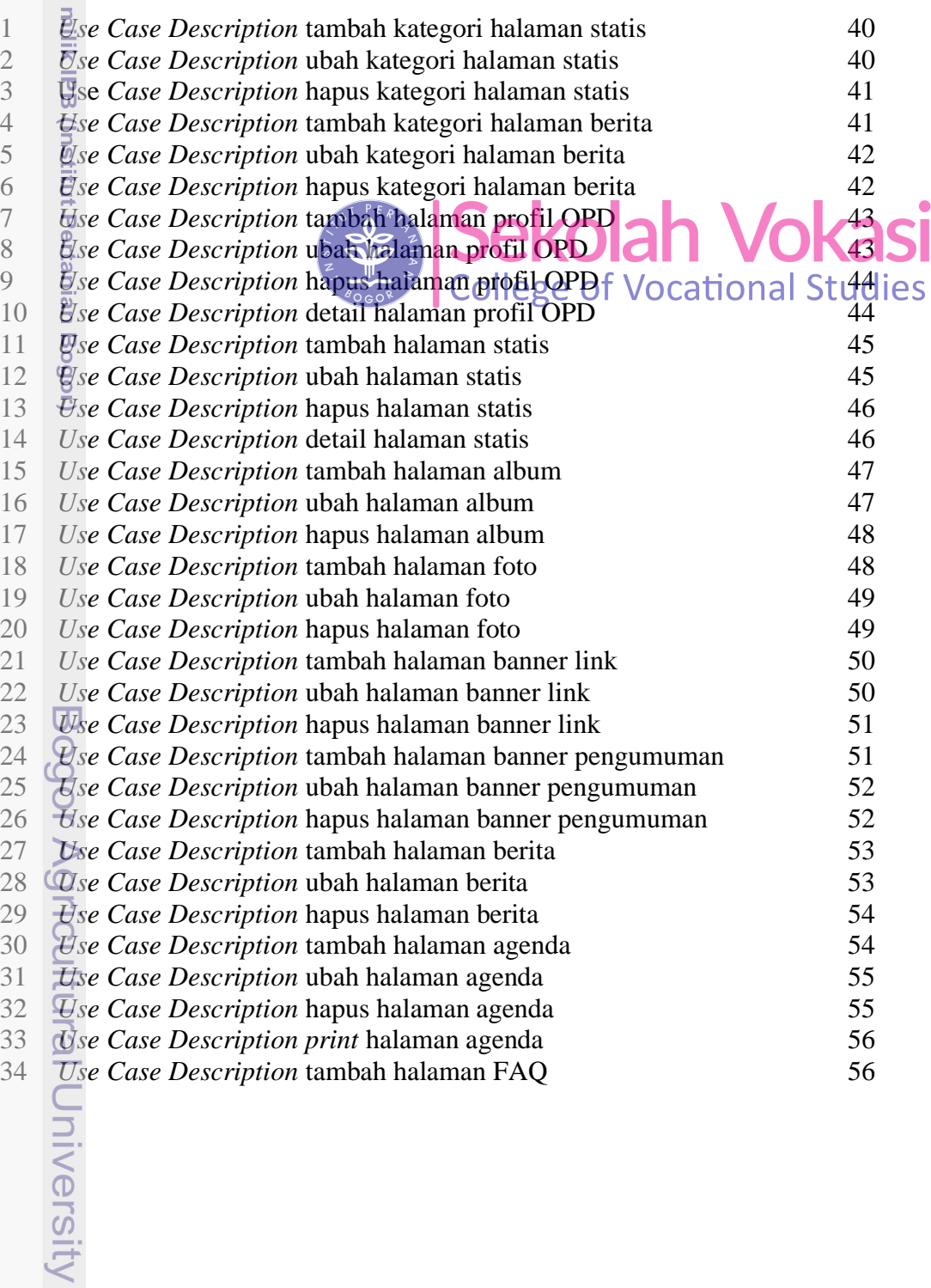

2. Dilarang mengumumkan dan memperbanyak sebagian atau seluruh karya tulis ini dalam bentuk apapun tanpa izin IPB b. Pengutipan tidak merugikan kepentingan yang wajar IPB. a. Pengutipan hanya untuk kepentingan pendidikan, penelitian, penulisan karya ilmiah, penyusunan laporan, penulisan kritik atau tinjauan suatu masalah.

![](_page_3_Picture_0.jpeg)

![](_page_3_Picture_451.jpeg)

 $\overline{C}$ 

Hak Cipta Dilindungi Undang-Undang<br>1. Dilarang mengutip sebagian atau seluruh karya tulis ini tanpa mencantumkan dan menyebutkan sumber:<br>a. Pengutipan hanya untuk kepentingan pendidikan, penelitian, penulisan karya ilmiah, b. Pengutipan tidak merugikan kepentingan yang wajar IPB.

![](_page_4_Picture_0.jpeg)

Dilarang mengutip sebagian atau seluruh karya tulis ini tanpa mencantumkan dan menyebutkan sumber: b. Pengutipan tidak merugikan kepentingan yang wajar IPB  $\Omega$ . Pengutipan hanya untuk kepentingan pendidikan, penelitian, penulisan karya ilmiah, penyusunan laporan, penulisan kritik atau tinjauan suatu masalah. *Activity Diagram* hapus halaman dokumen 74 *Activity Diagram* halaman profil 75 Hak Cipta Dilindungi Undang-Undang *Activity Diagram* tambah *user* 75 *Activity Diagram* edit *user* 75 *Activity Diagram* hapus *user* 76 *Activity Diagram login* 76 *Activity Diagram logout* 76 *Controller* agenda 77 *Controller* album 77 *Controller* bannerlink *Controller* bannerpeng *Controller* pengguna *Controller* berita *Controller* dataopd *Controller* dokumen *Controller* faq *Controller* foto *Controller home Controller* katberita *Controller* katstatis *Controller profile Controller* statis  $\begin{bmatrix} 1 & 1 & 1 \\ 1 & 1 & 1 \end{bmatrix}$  **Sig 4 JCNUIGH I VUN84** *Controller visitor*  $\left\{\frac{1}{2}, \frac{1}{2}\right\}$  College of Vocational Stu<sup>84</sup> Bogor)

2. Dilarang mengumumkan dan memperbanyak sebagian atau seluruh karya tulis ini dalam bentuk apapun tanpa izin IPB

Bogor Agricultural Universit

![](_page_4_Picture_269.jpeg)